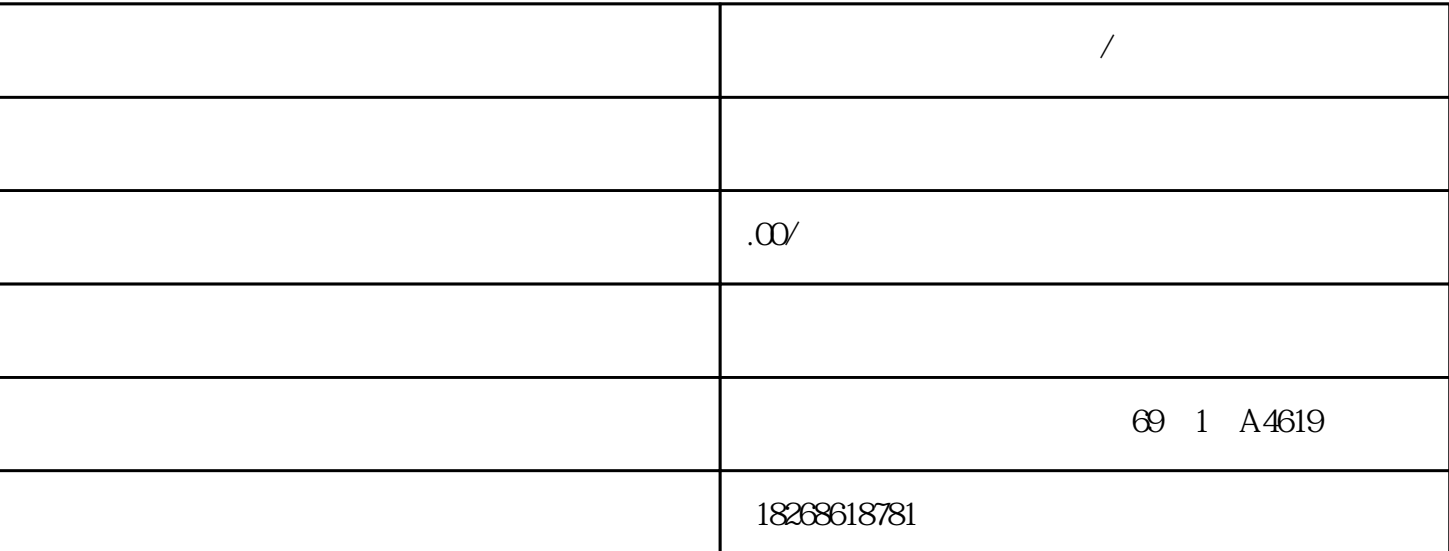

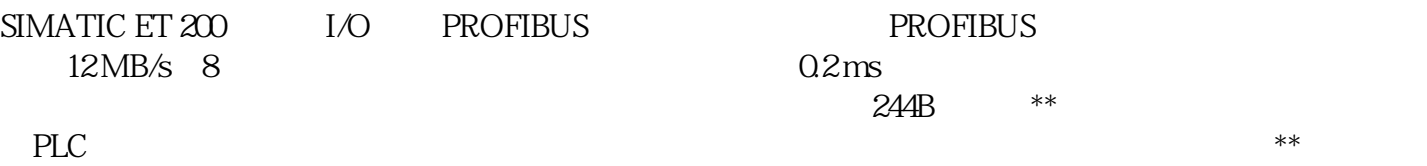

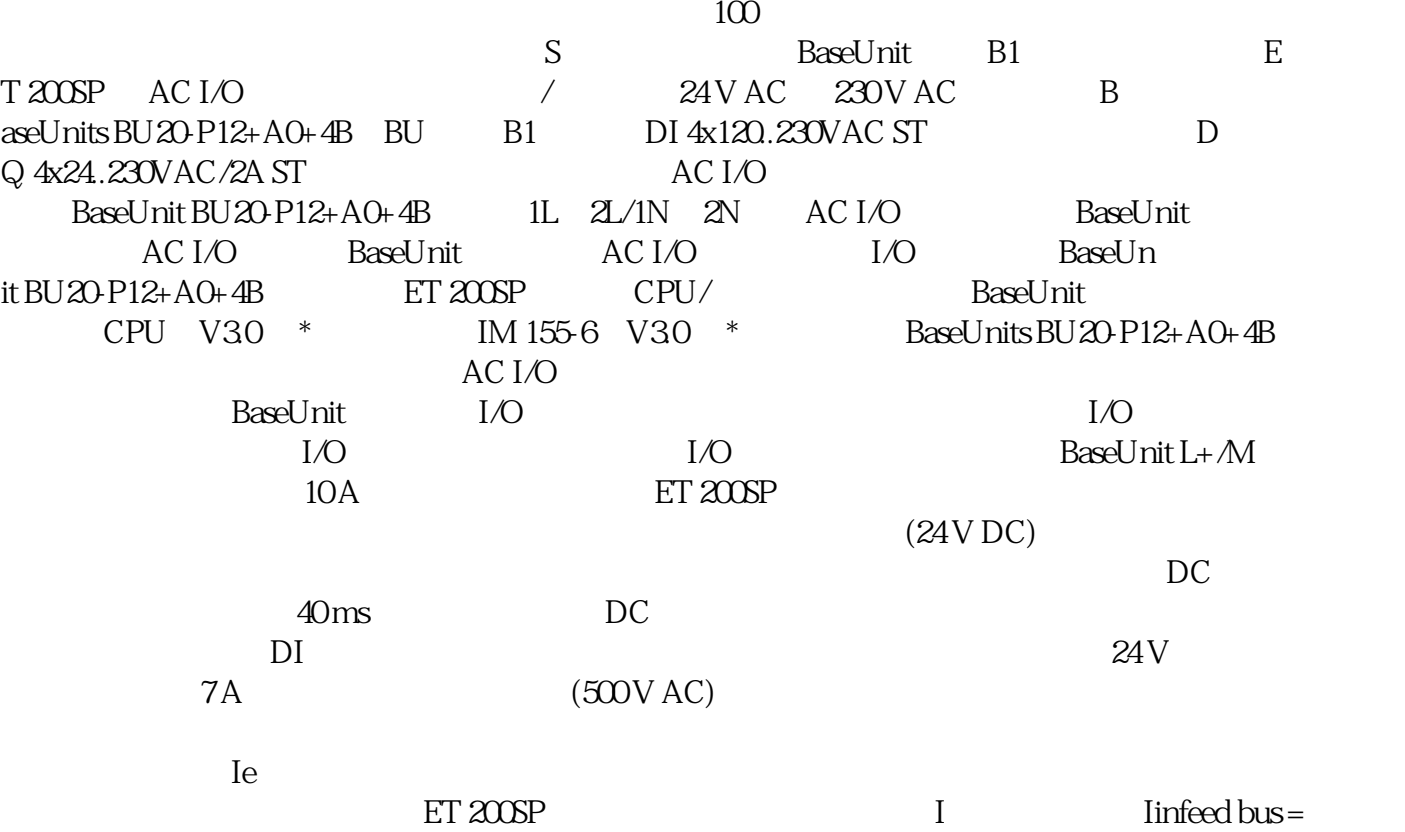

 $n(1e * 1.125)n =$ <br>  $1/O$  ET 200SP BaseUnit BU...D I/O BaseUnit BU...D BaseUnit BU...D

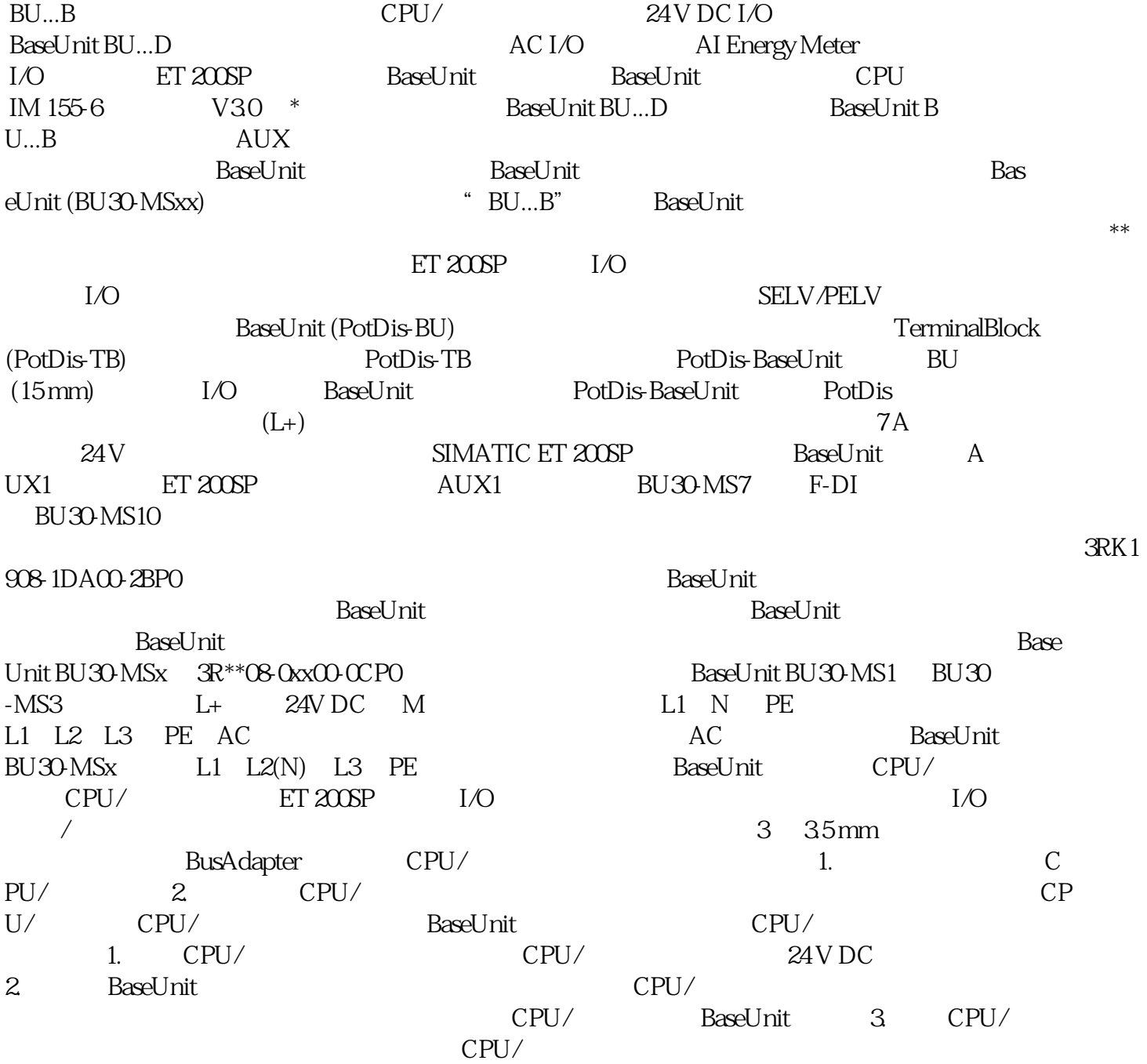